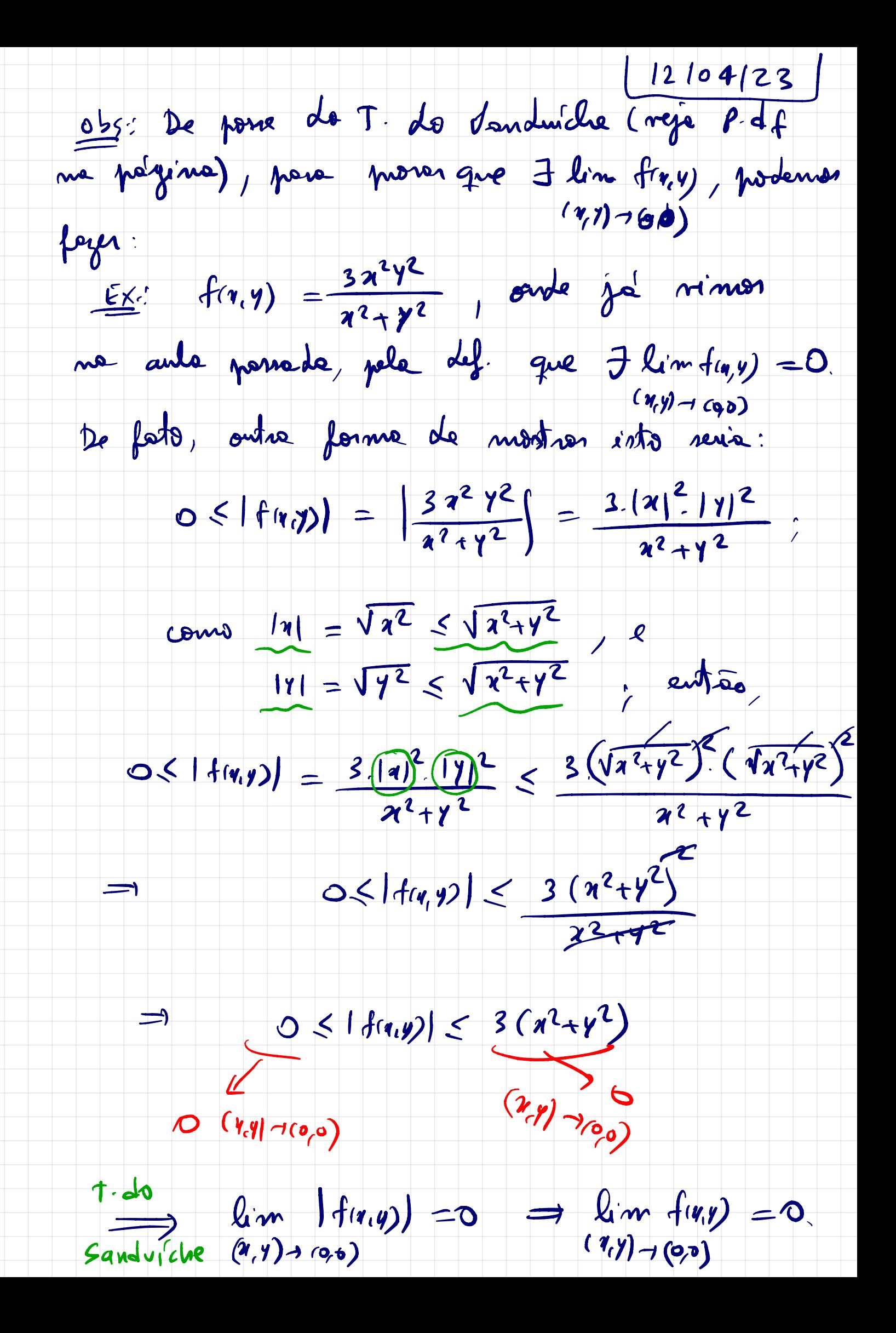

 $0.55$ :  $(R^{m},d)$  ;  $(R^{m},d)$ FUNGOES CONTINUAS: Def: Seja f: A CIR<sup>m</sup>, R<sup>n</sup> una função, a EA. Disemon que fe continue no ponto a se, e somente se,  $4200, 3820$  talque;  $Yx \in A: J(x,a) < 5 \implies J(f(a),f(a)) < 2.$  $R^m$ Quanto a EA), v.c., a for porto de acumulação Le couzi A, entre, diremon que f: ACRM, RM é continue en  $a \in A \wedge A'$  ce, ensurante re  $l_{(m + 2)} = f(a)$ em getal, relificanos:  $(5)$  + fra)  $(i)$  3 lim fras  $(x^{n})$   $\lim_{m \to \infty} f(x) = f(a)$ Diverses que f: ACR<sup>m</sup> + R<sup>m</sup> et continue em A re for continua em todos os pontos da arj. A

Et A funcée f: R<sup>2</sup>-1R, dade por  $f(r,y) = \begin{cases} \frac{3x^2y^2}{x^2+y^2}, & \text{ne} (7, y) \neq (9,0) \\ 0, & \text{ne} (7, y) = (9,0) \end{cases}$ Je nimos no início de aula usando o pole def., que  $Jlim_{y \to 0} f(y, y) = 0 = f(0,0)$  $(\lambda, y) \rightarrow \infty$ Logs, Je continue ne ougem. TEOREMA Composiçõe de funções continuer é uma funcée contri me. Mois precisonnente, réjem f ACR<sup>m</sup>, R<sup>n</sup>, g : BCR<sup>n</sup>, R<sup>k</sup>, f continue<br>em a ∈A e g continue em b=fa) ∈ B.<br>Então, gof: ACR<sup>m</sup>, R<sup>k</sup> e continue em a EA. PEMONSTR. Lejam f e g nos lupoteres do teoreme.  $A^{cR^{w}} + B^{cR^{w}}$  of  $B^{cR^{w}}$ Redo 250.

Esus gécont emb, J  $\delta_1>0$  tolque,

 $Y \vee \in B_{S_1}(\mathbf{b}) \implies g(y) \in B(g(y))$ .

Ainda, como of l'cont em a, entre ,<br>3850 talque, V x E B (a) =>  $f(x) \in B(b)$ <br>On seja, dado E>O, mostremos que

 $\begin{array}{l} \begin{array}{l} \mathcal{A} \\ \mathcal{A} \\ \mathcal$ 

got el countinue en a.

PROPOSIERO: Le f, g: ACRM, 12<sup>m</sup> 150 continuos, entre

 $\Box$ 

 $f+g$ ,  $f-g$ ,  $k.f$   $(k \in R, k \neq 0)$  soi

No que regue, vomo voltos para o estudo de Seja F: ACR -> R<sup>3</sup>, a EA<sup>7</sup>, i.e. a ER émm<br>ponto de acumulação do cours A, então<br>lim F (k) = T, onde  $T = (l_1, l_2, l_3)$ , re e<br>tra domente re,

 $4220$ , of  $320$  tal que,  $4x \in A$ :  $0 < |x-a| < 8$ , implica  $\sqrt{(f_1(x)-f_1)^2+(f_2(x)-f_2)^2+(f_3(x)-f_3)^2} < 8$  $t \xrightarrow{f} (f, \mu), f_{2}(\mu), f_{3}(\mu))$ HFIRMATAO: lim  $\vec{f}(f) = ($  lim  $f_1(f)$ , lim  $f_1(f)$ , lim $f_3(f)$ On rèje, a limite de une funcion rétoirel resemmente as calcule de limite de cade junção condenade. Nomos montros visto para funções 12 de 12°, votando que vole pour funcion de 18 em 12m De fats; réjà<br>lim  $\vec{f}(t) = \vec{l} = (l_{1}, l_{2}, l_{3})$  entre dado 820, 3 820 tal que, 4x 6 A: 0<12-a) <8  $\Rightarrow d_{1}(f(s)-1) < e, \quad f \cdot e, \quad \begin{bmatrix} \text{Estings} \text{vars} \\ \text{refrigs} \\ \text{refrigs} \\ \text{roperin} \\ \text{roperin} \\ \text{overin} \end{bmatrix}, \text{max} \\$  $|f_1(x) - \ell_1| + |f_2(x) - \ell_2| + |f_5(x) - \ell_3| < \epsilon$  (+)  $\Rightarrow$   $|f_1(x) - f_1| < 8$  ;  $|f_2(x) - f_2| < 2$   $|f_3(x) - f_3| < 2$ rempre que  $o<|a-a|<\delta$ . (ou sega, se a soma (>) e menos do que 200, então cada um<br>dos adificos desta soma ser d menor do que e)

Assim, para 0 2>0 dato, 3 8>0 tal que te:<br>Octa a1<8, implica em:  $0 = |f_1(x) - \ell_1| < \epsilon$  ;  $1 - e$  lim  $f_1(x) = \ell_1$  $-1f_2(n-l_2) \leq f^2$  i.e. lim  $f_2(n) = 2$ - 1 f<sub>3</sub> (a) - l<sub>3</sub> ) < l / 1. e lim f<sub>3</sub> (1) = l<sub>3</sub><br>drep tento lim f (2) = l regue que E, reciproconnente.  $\bm{\mathsf{D}}$  $Exemplo:$ Colcule lim  $\left(\frac{t^2-2}{t^2+2t-3}, \frac{\sqrt{t+3}-2}{t-1}, \frac{\sqrt{t+2}}{t-1}\right)$ solvis. Bosta calcular os limites rependamente. Prim.  $\frac{1}{2}$ <br> $\frac{1}{2}$ <br><br>  $\frac{\sqrt{4^{2}+2+3}}{2^{2}+1}$ <br>3+ 13<br>3+ 13<br>3+ 13  $\overline{c}$ 

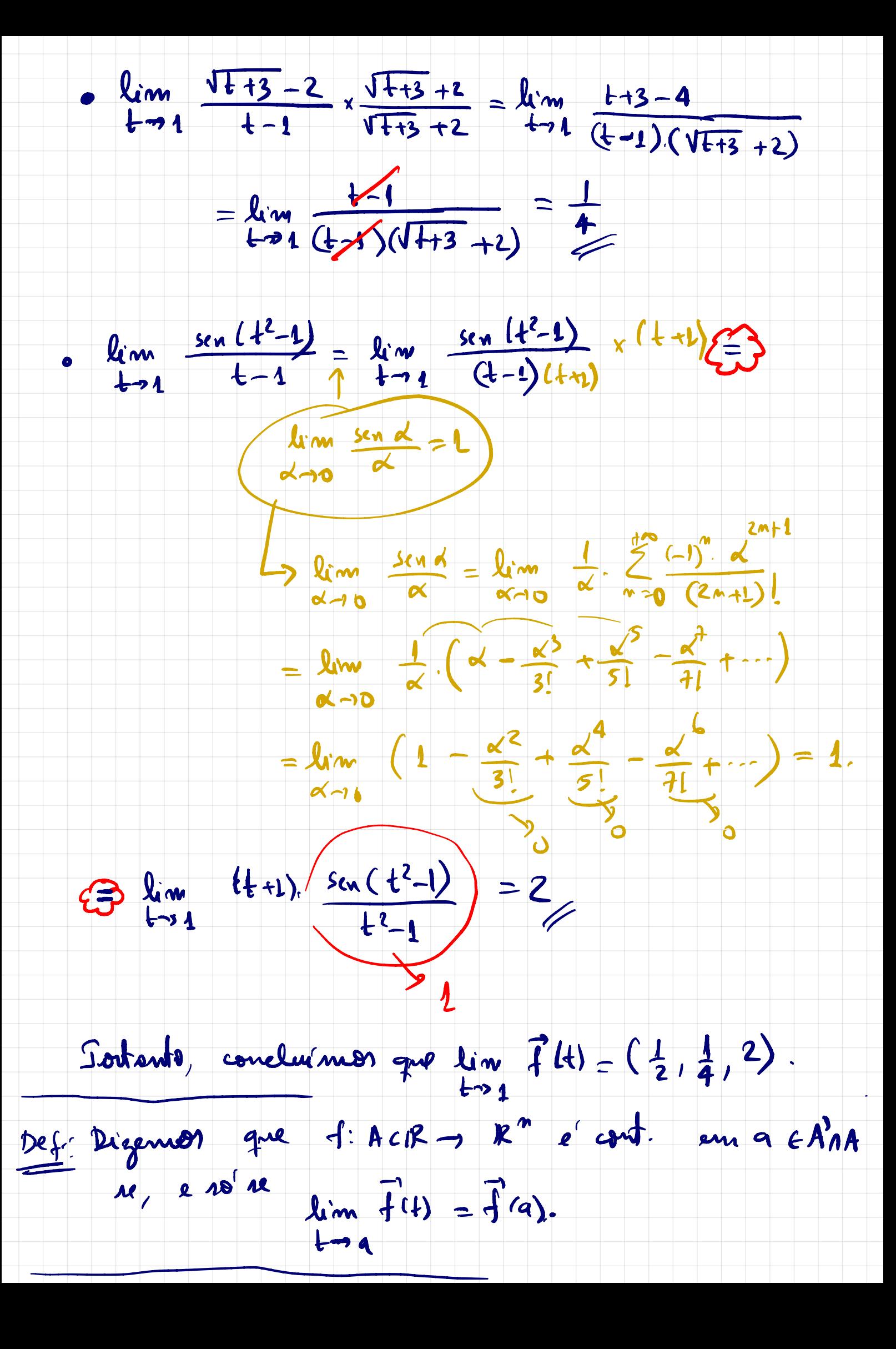